### **Example**

**Prog** → **{ Stmts } Stmts** →**Stmts ; Stmt Stmts** →**Stmt Stmt** →**id = Expr Expr** →**id Expr** →**Expr + id**

```
Often more than one production
shares the same left-hand side.
Rather than repeat the left hand
side, an "or notation" is used:
```

```
Prog → { Stmts }
Stmts →Stmts ; Stmt
       | Stmt
Stmt →id = Expr
Expr →id
       | Expr + id
```
## **Derivations**

Starting with the start symbol, non-terminals are rewritten using productions until only terminals remain.

Any terminal sequence that can be generated in this manner is syntactically valid.

If a terminal sequence can't be generated using the productions of the grammar it is invalid (has syntax errors).

The set of strings derivable from the start symbol is the *language* of the grammar (sometimes denoted L(G)).

```
For example, starting at Prog we
generate a terminal sequence, by
repeatedly applying productions:
Prog
{ Stmts }
{ Stmts ; Stmt }
{ Stmt ; Stmt }
{ id = Expr ; Stmt }
{ id = id ; Stmt }
{ id = id ; id = Expr }
{ id = id ; id = Expr + id}
{ id = id ; id = id + id}
```
#### **Parse Trees**

To illustrate a derivation, we can draw a *derivation tree* (also called a *parse tree*):

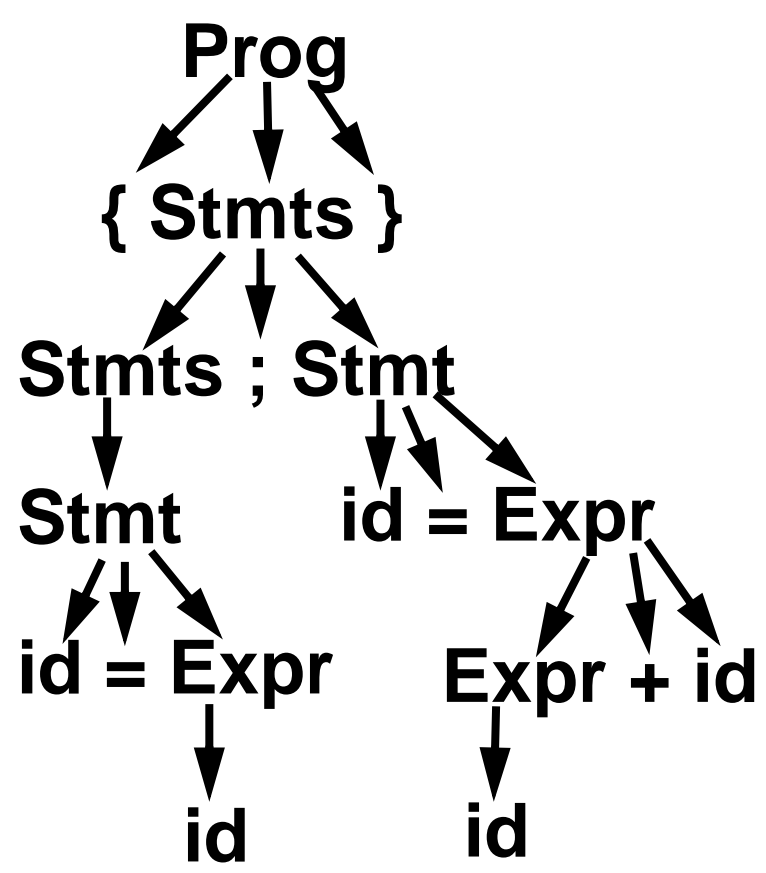

An *abstract syntax tree* (AST) shows essential structure but eliminates unnecessary delimiters and intermediate symbols:

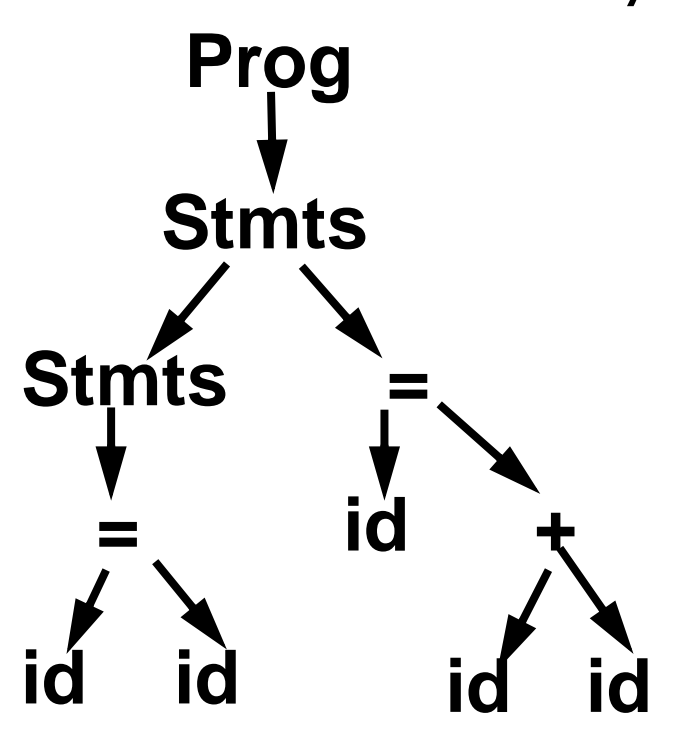

```
If A \rightarrow \gamma is a production then
  αAβ ⇒ αγβ
where \Rightarrow denotes a one step
derivation (using production
A \rightarrow \gamma).
We extend \Rightarrow to \Rightarrow derives in
one or more steps), and \Rightarrow^*(derives in zero or more steps).
We can show our earlier
derivation as
Prog ⇒
{ Stmts } ⇒
{ Stmts ; Stmt } ⇒
{ Stmt ; Stmt } ⇒
{ id = Expr ; Stmt } ⇒
{ id = id ; Stmt } ⇒
{id = id ; id = Expr } \Rightarrow\{ id = id ; id = Expr + id \} \Rightarrow{ id = id ; id = id + id}
\mathsf{Prog} \Rightarrow^+ \{ \mathsf{id} = \mathsf{id} \; ; \; \mathsf{id} = \mathsf{id} + \mathsf{id} \}
```
When deriving a token sequence, if more than one non-terminal is present, we have a choice of which to expand next.

We must specify, at each step, which non-terminal is expanded, and what production is applied.

For simplicity we adopt a convention on what non-terminal is expanded at each step.

We can choose the leftmost possible non-terminal at each step.

A derivation that follows this rule is a *leftmost derivation*.

If we know a derivation is leftmost, we need only specify what productions are used; the choice of non-terminal is always fixed.

To denote derivations that are leftmost,

we use  $\Rightarrow_L, \Rightarrow_L^+$  , and  $\Rightarrow_L^*$ L

The production sequence discovered by a large class of parsers (the top-down parsers) is a leftmost derivation, hence these parsers produce a *leftmost parse*.

 $\mathsf{Prog} \Rightarrow_{\mathsf{L}}$ 

```
{ Stmts } ⇒L
```
**{ Stmts ; Stmt }** ⇒<sup>L</sup>

```
{ Stmt ; Stmt } ⇒L
```

```
\{ id = \text{Expr} ; \text{Stmt } \} \Rightarrow
```

```
\{ id = id ; Stmt \} \Rightarrow
```

```
\{ id = id ; id = Expr \} \Rightarrow
```

```
\{ id = id ; id = Expr + id \} \Rightarrow
```

```
{ id = id ; id = id + id}
```
 $\mathbf{Prog} \Rightarrow^+_{\mathsf{L}} \{ \mathsf{id} = \mathsf{id} \; ; \; \mathsf{id} = \mathsf{id} + \mathsf{id} \}$ 

# **Rightmost Derivations**

A rightmost derivation is an alternative to a leftmost derivation. Now the rightmost non-terminal is always expanded.

This derivation sequence may seem less intuitive given our normal left-to-right bias, but it corresponds to an important class of parsers (the bottom-up parsers, including CUP).

As a bottom-up parser discovers the productions used to derive a token sequence, it discovers a rightmost derivation, but in *reverse order*.

The last production applied in a rightmost derivation is the first that is discovered. The first production used, involving the start symbol, is discovered last.

The sequence of productions recognized by a bottom-up parser is a rightmost parse. It is the exact reverse of the production sequence that represents a rightmost derivation. For rightmost derivations, we use the notation  $\Rightarrow_R, \Rightarrow_R^+$  , and  $\Rightarrow_R^*$ R **Prog**  $\Rightarrow$ <sub>R</sub>  $\{$  Stmts  $\} \Rightarrow_R$ **{ Stmts ; Stmt }** ⇒<sup>R</sup>  ${$  Stmts ; id = Expr  ${ }$   $\Rightarrow$   ${ }$   $\Rightarrow$   ${ }$  $\{$  Stmts ; id = Expr + id  $\} \Rightarrow_R$  ${$  Stmts ; id = id + id }  $\Rightarrow R$  $\{$  Stmt; id = id + id  $\} \Rightarrow_R$  $\{ id = \text{Expr} ; id = id + id \} \Rightarrow_R$ **{ id = id ; id = id + id}**  $\mathsf{Prog} \Rightarrow^+ \{ \mathsf{id} = \mathsf{id} \; ; \; \mathsf{id} = \mathsf{id} + \mathsf{id} \}$ 

You can derive the same set of tokens using leftmost and rightmost derivations; the only difference is the order in which productions are used.

## **Ambiguous Grammars**

Some grammars allow more than one parse tree for the same token sequence. Such grammars are *ambiguous*. Because compilers use syntactic structure to drive translation, ambiguity is undesirable—it may lead to an unexpected translation.

Consider

### $E \rightarrow E - E$

### | **id**

When parsing the input a-b-c (where a, b and c are scanned as identifiers) we can build the following two parse trees:

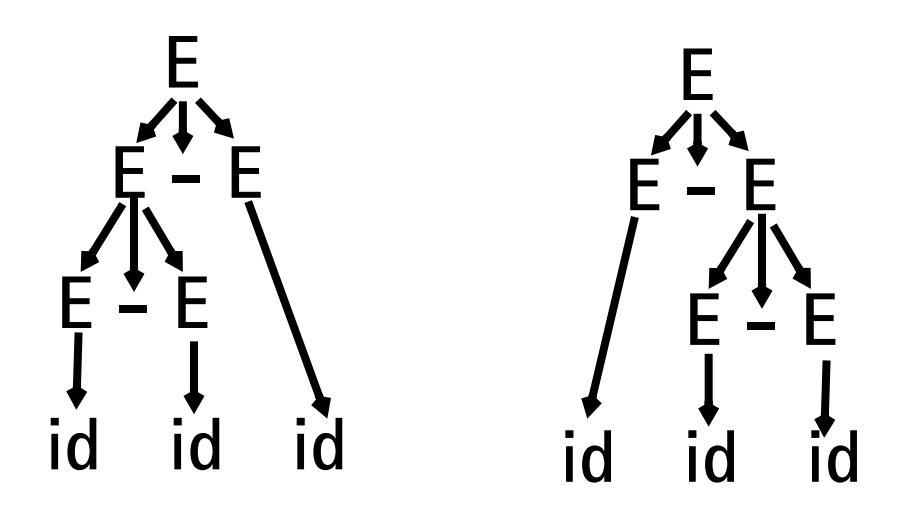

The effect is to parse a-b-c as either (a-b)-c or a-(b-c). These two groupings are certainly not equivalent.

Ambiguous grammars are usually voided in building compilers; the tools we use, like Yacc and CUP, strongly prefer unambiguous grammars.

To correct this ambiguity, we use

$$
\textbf{E}\rightarrow\textbf{E}-\textbf{id}
$$

| **id**

#### Now a-b-c can only be parsed as:

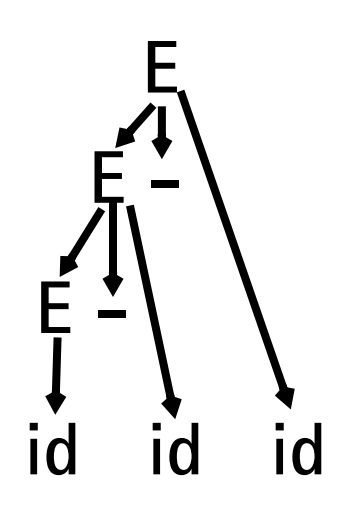

## **Operator Precedence**

Most programming languages have *operator precedence* rules that state the order in which operators are applied (in the absence of explicit parentheses). Thus in C and Java and CSX, **a+b\*c** means compute **b\*c**, then add in **a**.

These operators precedence rules can be incorporated directly into a CFG.

Consider

$$
\mathsf{E}\to\mathsf{E}+\mathsf{T}
$$

$$
\left| \begin{array}{c} \end{array} \right| \left| \begin{array}{c} \end{array} \right|
$$

$$
\textsf{T}\rightarrow\textsf{T}^{\;\star}\,\textsf{P}
$$

$$
\begin{array}{c} \mid & \mathsf{P} \end{array}
$$

$$
\begin{array}{c}\n\mathsf{P} \rightarrow \mathsf{id} \\
\mid \quad (\mathsf{E}\,) \n\end{array}
$$

Does **a+b\*c** mean **(a+b)\*c** or **a+(b\*c)**?

The grammar tells us! Look at the derivation tree:

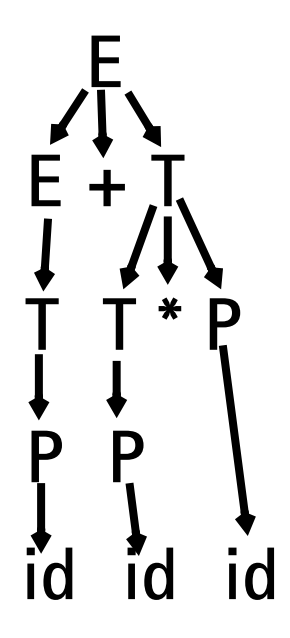

The other grouping can't be obtained unless explicit parentheses are used. (Why?)

## **Java CUP**

Java CUP is a parser-generation tool, similar to Yacc.

CUP builds a Java parser for LALR(1) grammars from production rules and associated Java code fragments.

When a particular production is recognized, its associated code fragment is executed (typically to build an AST).

CUP generates a Java source file **parser.java**. It contains a class **parser**, with a method

**Symbol parse()**

The **Symbol** returned by the parser is associated with the grammar's start symbol and contains the AST for the whole source program.

The file **sym.java** is also built for use with a JLex-built scanner (so that both scanner and parser use the same token codes).

If an unrecovered syntax error occurs, **Exception()** is thrown by the parser.

CUP and Yacc accept exactly the same class of grammars—all LL(1) grammars, plus many useful non-LL(1) grammars.

CUP is called as

**java java\_cup.Main < file.cup**

# **Java CUP Specifications**

Java CUP specifications are of the form:

- **•** Package and import specifications
- **•** User code additions
- **•** Terminal and non-terminal declarations
- **•** A context-free grammar, augmented with Java code fragments

#### **Package and Import Specifications**

You define a package name as: **package name ;** You add imports to be used as:

**import java\_cup.runtime.\*;**

#### **User Code Additions**

You may define Java code to be included within the generated parser:

**action code {: /\*java code \*/ :}** This code is placed within the generated action class (which holds user-specified production actions).

**parser code {: /\*java code \*/ :}** This code is placed within the generated parser class .

**init with{: /\*java code \*/ :}** This code is used to initialize the generated parser.

**scan with{: /\*java code \*/ :}** This code is used to tell the generated parser how to get tokens from the scanner.

#### **Terminal and Non-terminal Declarations**

You define terminal symbols you will use as:

terminal classname name<sub>1</sub>, name<sub>2</sub>, ...

**classname** is a class used by the scanner for tokens (**CSXToken**, **CSXIdentifierToken**, etc.)

You define non-terminal symbols you will use as:

non terminal classname name<sub>1</sub>, name<sub>2</sub>, ...

**classname** is the class for the AST node associated with the non-terminal (**stmtNode**, **exprNode**, etc.)

#### **Production Rules**

```
Production rules are of the form
name ::= name_1 name_2 \ldots actor ;
or
name: := name_1 name_2 \cdotsaction1
       name_3 name_4 \cdots action<sub>2</sub>
    | ...
    ;
```
Names are the names of terminals or non-terminals, as declared earlier.

Actions are Java code fragments, of the form

**{: /\*java code \*/ :}**

The Java object assocated with a symbol (a token or AST node) may be named by adding a **:id** suffix to a terminal or non-terminal in a rule.

**RESULT** names the left-hand side non-terminal.

The Java classes of the symbols are defined in the terminal and non-terminal declaration sections. For example,

**prog ::= LBRACE:l stmts:s RBRACE {: RESULT =**

**new csxLiteNode(s,**

```
l.linenum,l.colnum); :}
```
This corresponds to the production

```
prog → { stmts }
```
The left brace is named **l**; the stmts non-terminal is called **s**.

In the action code, a new **CSXLiteNode** is created and assigned to **prog**. It is constructed from the AST node associated with **s**. Its line and column numbers are those given to the left brace, **l** (by the scanner). To tell CUP what non-terminal to use as the start symbol (**prog** in our example), we use the directive:

**start with prog;**

### **Example**

Let's look at the CUP specification for a small subset of CSX. The CFG is

**program** → **{ stmts } stmts** → **stmt stmts |** λ  ${\bf s}$ tmt  $\rightarrow$  **id** = expr ; **| if ( expr ) stmt expr** → **expr + id | expr - id | id**

```
The corresponding CUP
specification is:
/***
This Is A Java CUP Specification For a
Small Subset of The CSX Language.
  ***/
/* Preliminaries to set up and use the
scanner. */
import java_cup.runtime.*;
parser code {:
  public void syntax_error
  (Symbol cur_token){
    report_error(
    "CSX syntax error at line "+
    String.valueOf(((CSXToken)
       cur_token.value).linenum),
   null);}
:};
init with {: :};
scan with {:
   return Scanner.next_token();
:};
```

```
/* Terminals (tokens returned by the
scanner). */
terminal CSXIdentifierToken IDENTIFIER;
terminal CSXToken SEMI, LPAREN, RPAREN,
ASG, LBRACE, RBRACE;
terminal CSXToken PLUS, MINUS, rw_IF;
/* Non terminals */
non terminal csxLiteNode prog;
non terminal stmtsNode stmts;
non terminal stmtNode stmt;
non terminal exprNode exp;
non terminal nameNode ident;
start with prog;
prog::= LBRACE:l stmts:s RBRACE
  {: RESULT=
     new csxLiteNode(s,
          l.linenum,l.colnum); :}
;
stmts::= stmt:s1 stmts:s2
  {: RESULT=
     new stmtsNode(s1,s2,
       s1.linenum,s1.colnum);
  :}
```

```
|
  {: RESULT= stmtsNode.NULL; :}
;
stmt::= ident:id ASG exp:e SEMI
  {: RESULT=
       new asgNode(id,e,
           id.linenum,id.colnum);
  :}
| rw_IF:i LPAREN exp:e RPAREN stmt:s
  {: RESULT=new ifThenNode(e,s,
             stmtNode.NULL,
            i.linenum,i.colnum); :}
;
exp::=
exp:leftval PLUS:op ident:rightval
  {: RESULT=new binaryOpNode(leftval,
      sym.PLUS, rightval,
      op.linenum,op.colnum); :}
| exp:leftval MINUS:op ident:rightval
  {: RESULT=new binaryOpNode(leftval,
           sym.MINUS,rightval,
           op.linenum,op.colnum); :}
| ident:i
  {: RESULT = i; :}
;
```

```
ident::= IDENTIFIER:i
  {: RESULT = new nameNode(
  new identNode(i.identifierText,
                 i.linenum,i.colnum),
  exprNode.NULL,
   i.linenum,i.colnum); :}
;
```
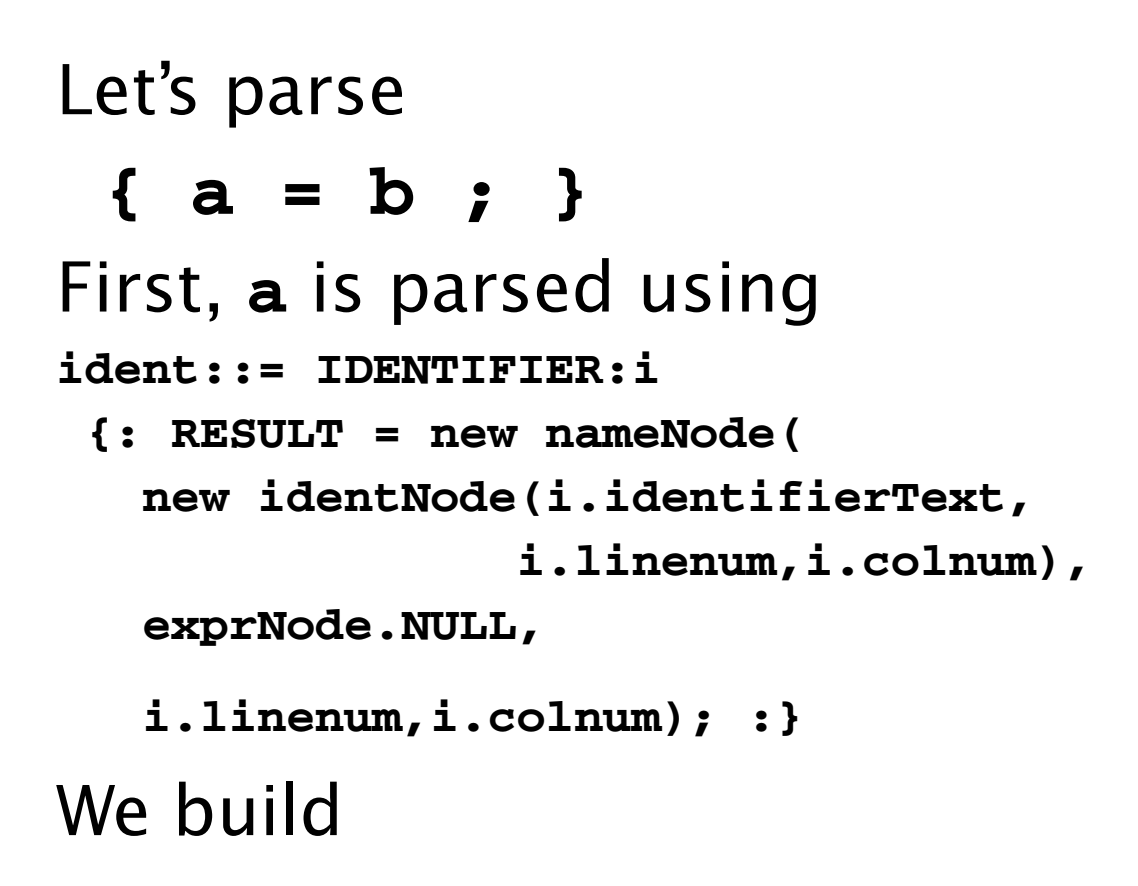

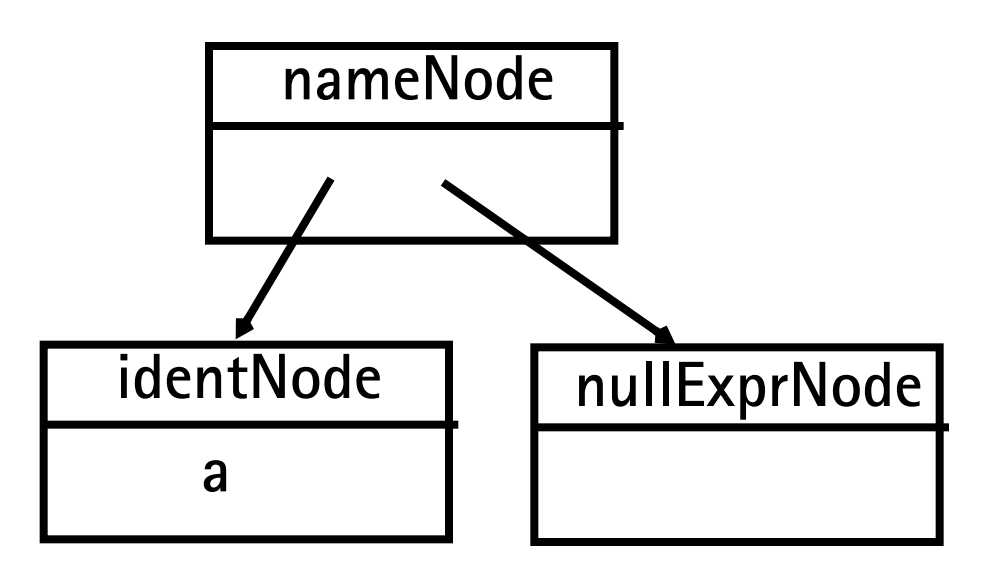

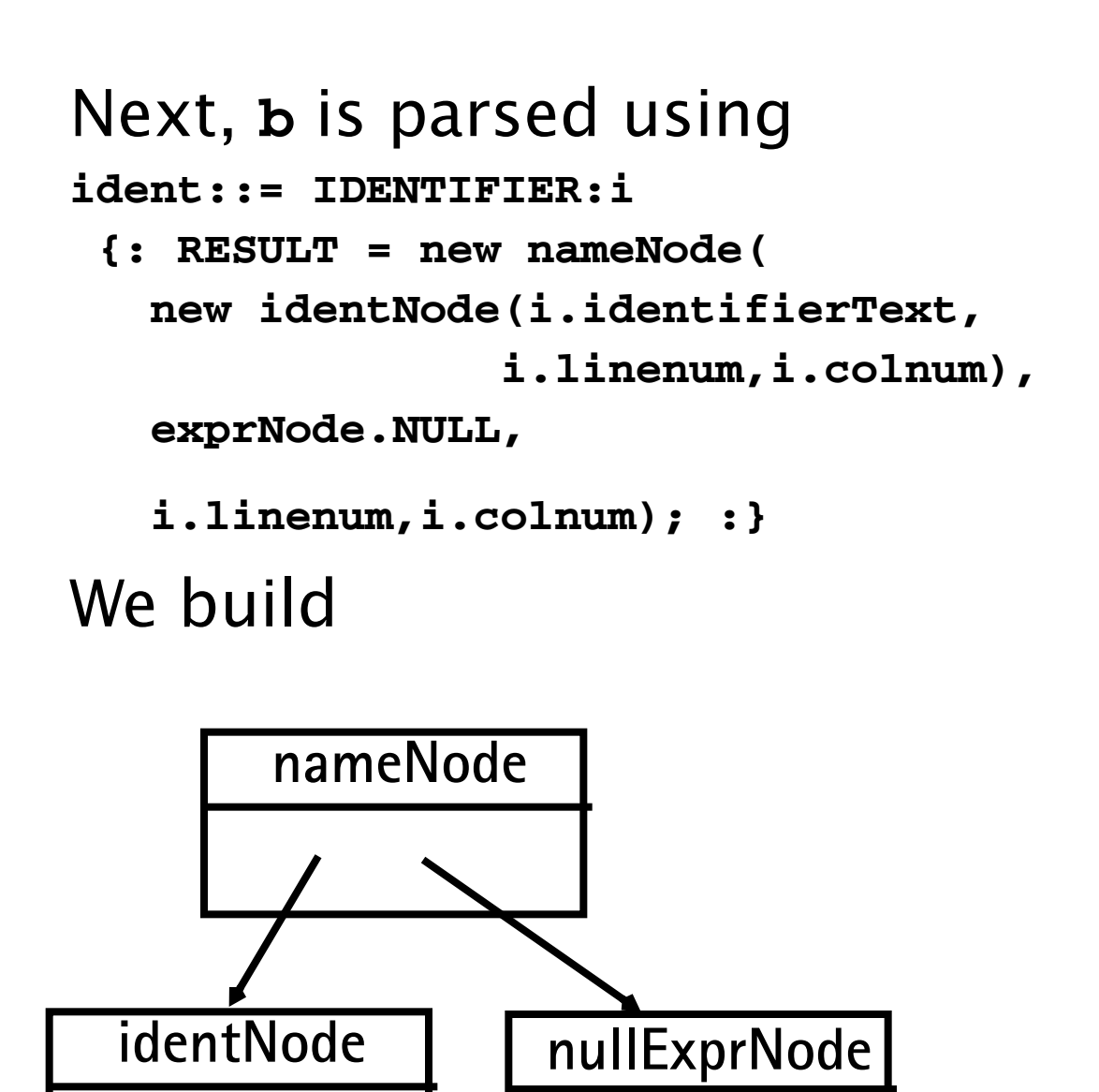

**b**

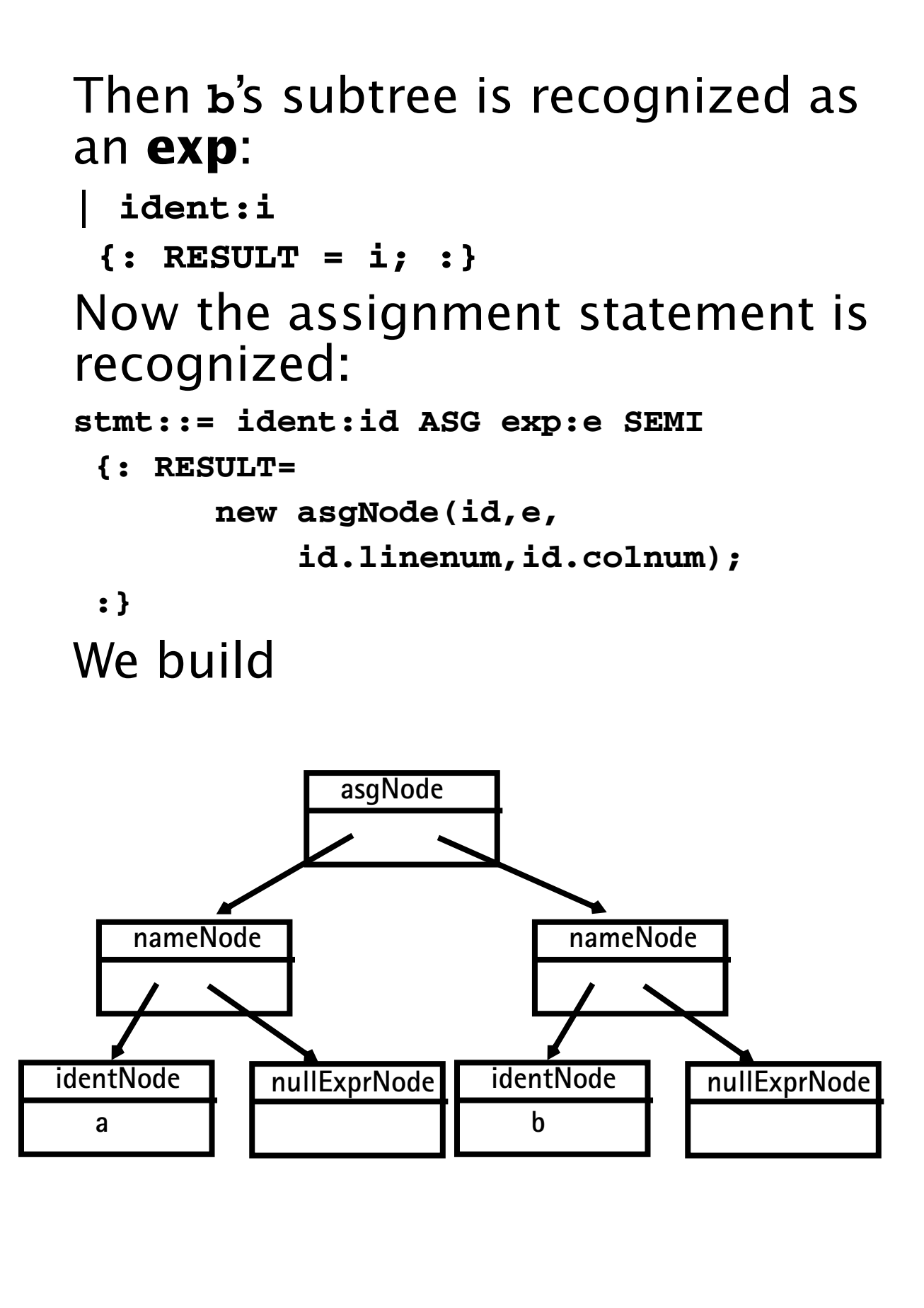

The **stmts**  $\rightarrow \lambda$  production is matched (indicating that there are no more statements in the program).

```
CUP matches
```
**stmts::=**

 **{: RESULT= stmtsNode.NULL; :}** and we build

**nullStmtsNode**

Next,

#### **stmts** → **stmt stmts**

```
is matched using
stmts::= stmt:s1 stmts:s2
  {: RESULT=
     new stmtsNode(s1,s2,
       s1.linenum,s1.colnum);
  :}
```
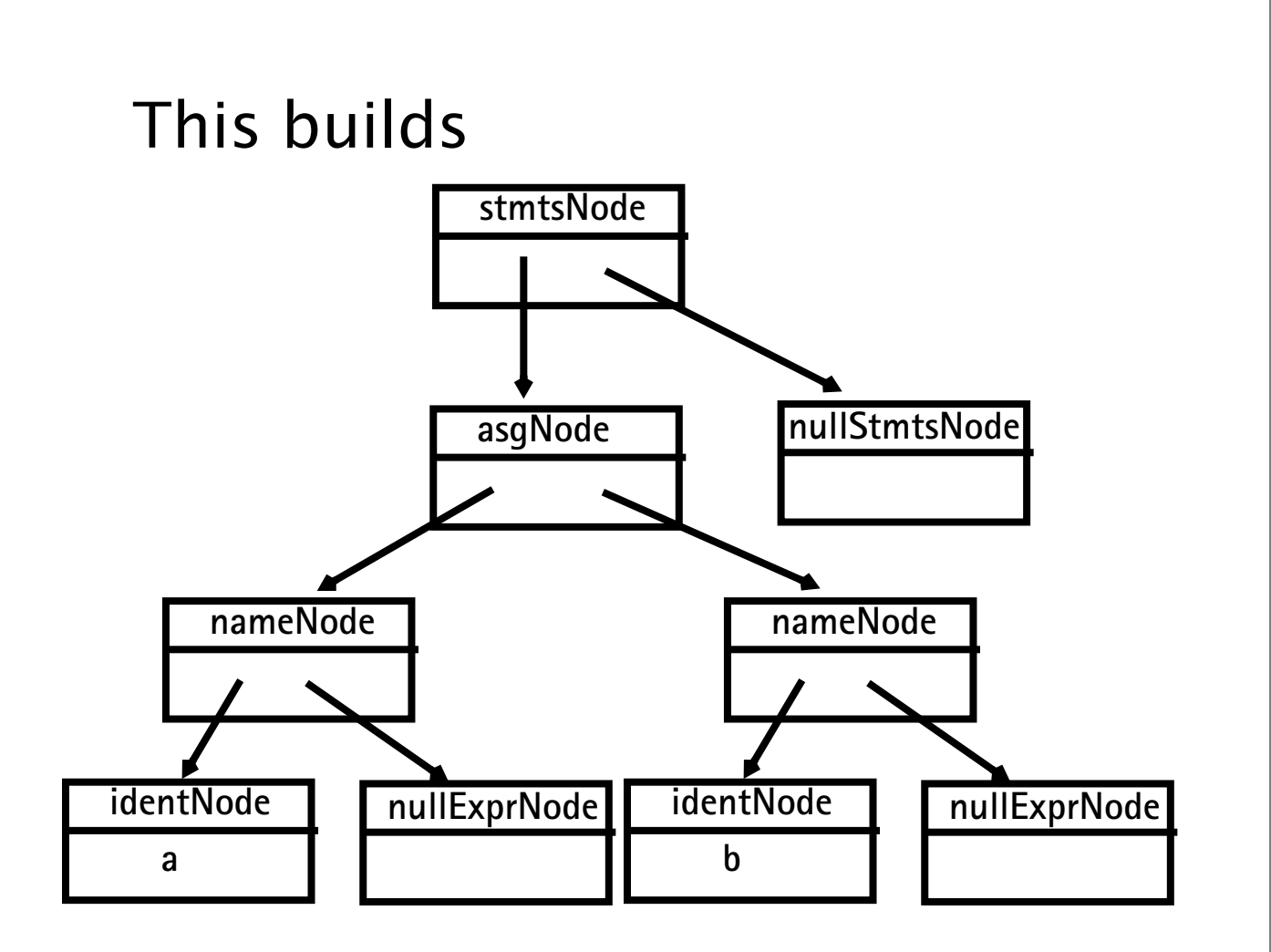

As the last step of the parse, the parser matches **program** → **{ stmts }** using the CUP rule **prog::= LBRACE:l stmts:s RBRACE {: RESULT=**

```
new csxLiteNode(s,
     l.linenum,l.colnum); :}
```
**;**

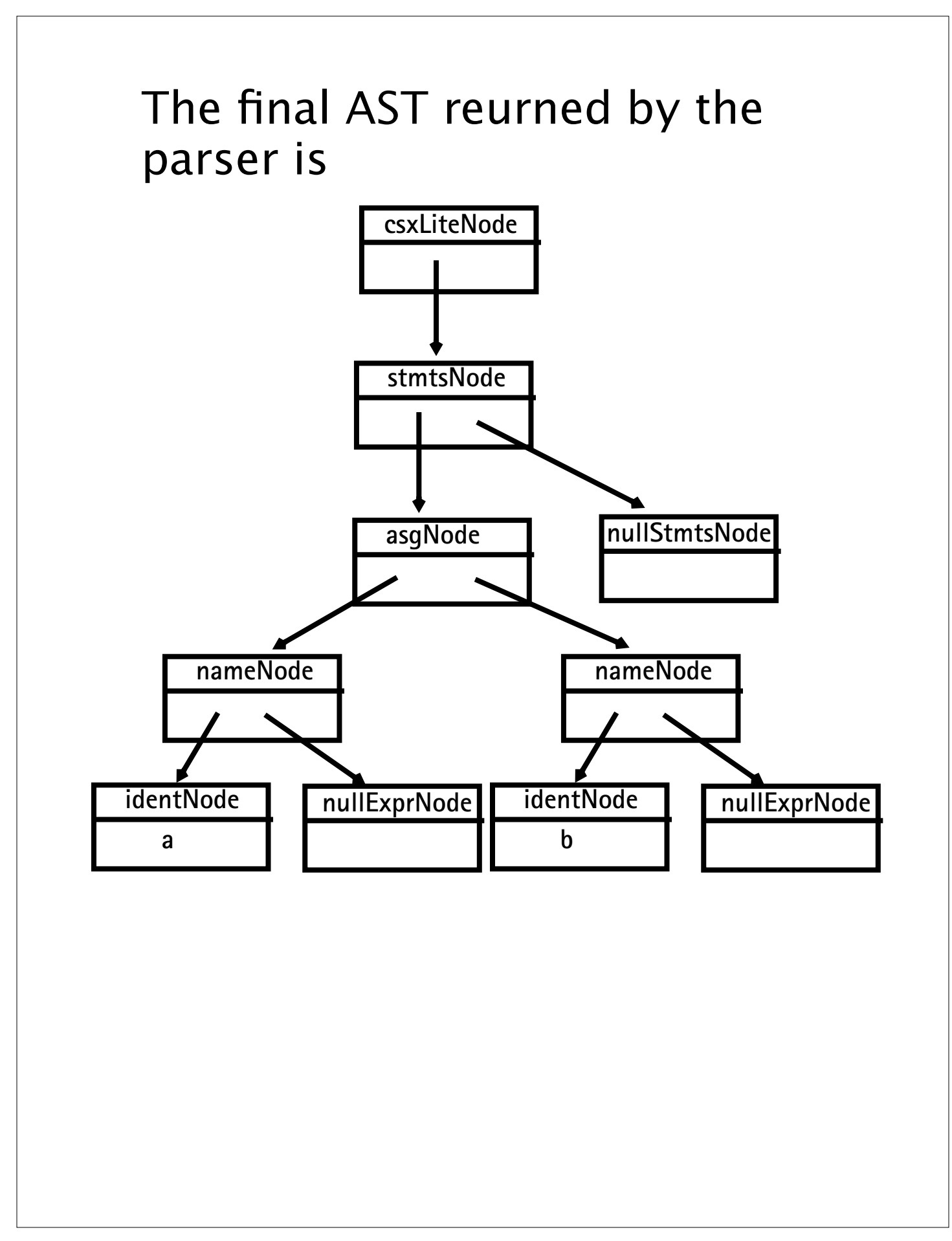